**Муниципальное автономное общеобразовательное учреждение городского округа Долгопрудного средняя общеобразовательная школа №1 (МАОУ школа №1)**

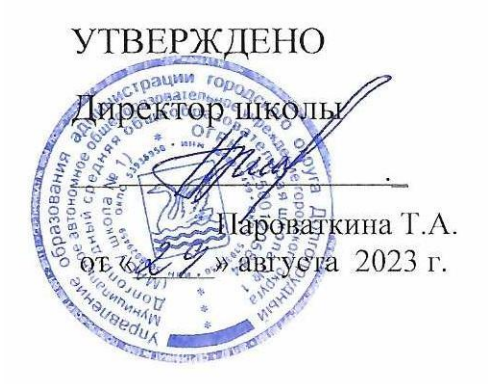

Рабочая программа курса внеурочной деятельности «Информационные технологии в решении бизнес-задач» для 10-11 класса 2023-2024 уч.год (предпринимательская группа)

> Учитель: Власова Дарья Сергеевна

г.о.Долгопрудный, 2023 г.

## **ПОЯСНИТЕЛЬНАЯ ЗАПИСКА**

Программа курса внеурочной деятельности «Информационные технологии в решении бизнес-задач» для 10-11 класса разработана в соответствии с:

- ОП СОО МАОУ школы №1;
- требованиями к ФГОС СОО ;

с использованием программы курса ««Информационные технологии в решении бизнес-задач»» авторов Герасимовой В.Г., Романовой Ю.Д., Быковой О.Н. и Елиной О.А.

Курс рассчитан на учеников, обучающихся в профильном предпринимательском классе/группе.

#### **Место курса в плане внеурочной деятельности**

На изучение курса отводится 1 час в неделю в 10 классе (всего 34 часа), 0,5 часа в неделю в 11 классе (всего 17 часов).

## **СОДЕРЖАНИЕ КУРСА**

## **10 КЛАСС**

*Библиотеки функций для решения бизнес-задач*

Использование библиотеки функций для решения бизнес-задач. Математические функции. Статистические функции. Логические функции. Финансовые функции. Функции даты и времени. Текстовые функции. Ссылки и массивы. Аудит

*Таблицы как базы данных для решения бизнес-задач*

Обработка и анализ больших массивов данных. Фильтры. Итоги. Работа с листами рабочей книги Сводные таблицы. Консолидация. Модуль проверки данных.

*Защита информации в таблицах – защита нашего бизнеса*

Защита информации в рабочих книгах. Защита рабочих листов. Защита формул. Защита ячеек.

*Средства визуализации данных*

Средства визуализации информации в таблицах. Графики и диаграммы. Прогнозирование. Спарклайны. Карты Bing. Социальные графы.

## **11 КЛАСС**

*Использование библиотеки функций для решения бизнес-задач.* 

Математические функции. Статистические функции. Логические функции. Финансовые функции. Функции даты и времени. Текстовые функции.

*Онлайн-инструменты для решения бизнес-задач*

Google-таблицы. Яндекс.Документы. Совместное редактирование онлайн-документов.

*Таблицы как средство визуализации данных*

Диаграммы. Графики. Прогнозирование.

*Решение задач*

Построение функций спроса и табулирование. Расчет заработной платы, автоконструирование таблиц и консолидация данных. Создание базы данных. Фильтрация данных. Построение тренда. Использование финансовых функций БС, ПС, ЧПС. Запись и использование макросов. Комплексное использование приложений MS Office для решения бизнес-задач. Решение экономических задач в MS Excel.

## **ПЛАНИРУЕМЫЕ ОБРАЗОВАТЕЛЬНЫЕ РЕЗУЛЬТАТЫ**

#### Личностные:

- готовность и способность обучающихся к профессиональному самоопределению;
- осознание социальной значимости своей будущей профессией;

 формирование высокой мотивации к продолжению обучения на следующей образовательной ступени и вхождению в профессиональную деятельность;

 способность к системной и целенаправленной познавательной деятельности в рамках профильной подготовки направления «Предпринимательство»;

 формирование системы значимых профессиональных, социальных и межличностных отношений, ценностно-смысловых установок, отражающих личностные и гражданские позиции в деятельности, правосознание, предпринимательскую культуру;

 способность ставить цели и строить жизненные планы, способность к осознанию национальной идентичности в поликультурном социуме и глобальной экономике.

#### Метапредметные:

объяснение изученных положений на предлагаемых конкретных примерах;

умение обосновывать суждения, давать определения, приводить доказательства;

 поиск нужной информации по заданной теме в источниках различного типа и извлечение необходимой информации из источников, созданных в различных знаковых системах (текст, таблица, график, диаграмма, аудиовизуальный ряд и др.);

 отделение основной информации от второстепенной, критическое оценивание достоверности полученной информации, передача содержания информации адекватно поставленной цели (сжато, полно, выборочно);

 выбор вида чтения в соответствии с поставленной целью (ознакомительное, просмотровое, поисковое и др.);

 осознанный выбор и эффективное применение информационных технологий в решении профессиональных задач;

 самостоятельное создание алгоритмов познавательной деятельности для решения задач творческого и поискового характера;

 участие в проектной деятельности, владение приемами исследовательской деятельности, элементарными умениями прогноза (умение отвечать на вопрос: «Что произойдет, если...»);

 использование мультимедийных ресурсов и компьютерных технологий для обработки, передачи, систематизации информации, создания баз данных, презентации результатов познавательной и практической деятельности.

#### Предметные:

 освоение и применение системы знаний о приемах эффективного создания электронных таблиц, методах углубленного анализа данных средствами табличного процессора MS Excel, особенностях применения баз данных (БД) в электронных процессорах;

 умение применять методы углубленного анализа данных средствами табличного процессора;

 умение использовать инструменты электронных таблиц для решения аналитических и исследовательских задач;

 решение познавательных и практических задач, отражающих типичные экономические ситуации с применением математического аппарата, информационных технологий;

 применение полученных знаний для определения экономически рационального поведения и реализации предпринимательского подхода в различных ситуациях;

 анализ информации с помощью табличного процессора, ведения баз данных в табличном процессоре;

 применение методов и приемов анализа экономических явлений и процессов с помощью инструментария процессора электронных таблиц.

# **ТЕМАТИЧЕСКОЕ ПЛАНИРОВАНИЕ**

#### **10 КЛАСС № 1 Гема Количество часов Количество часов 1 Библиотеки функций для решения бизнес-задач. 15 15** 1 Библиотеки функций для решения бизнес-задач. 15 2 Таблицы как БД для решения бизнес-задач. 8 3 Защита информации в таблицах – защита нашего бизнеса. 3 4 Средства визуализации данных. 8 **Итого 34**

## **11 КЛАСС**

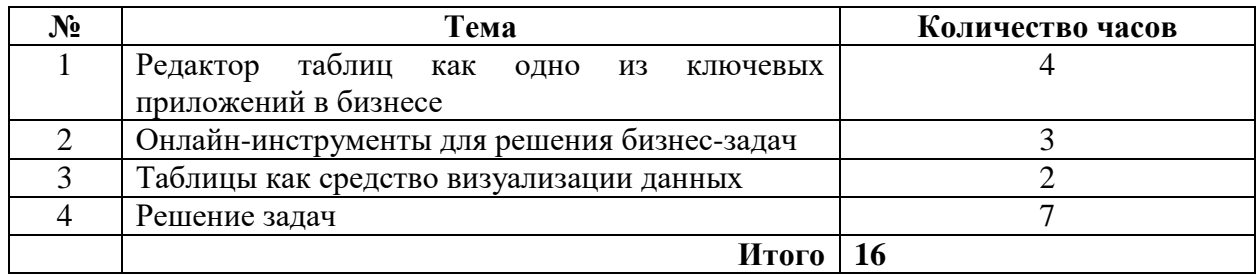

## **ПОУРОЧНОЕ ПЛАНИРОВАНИЕ**

## **10 КЛАСС**

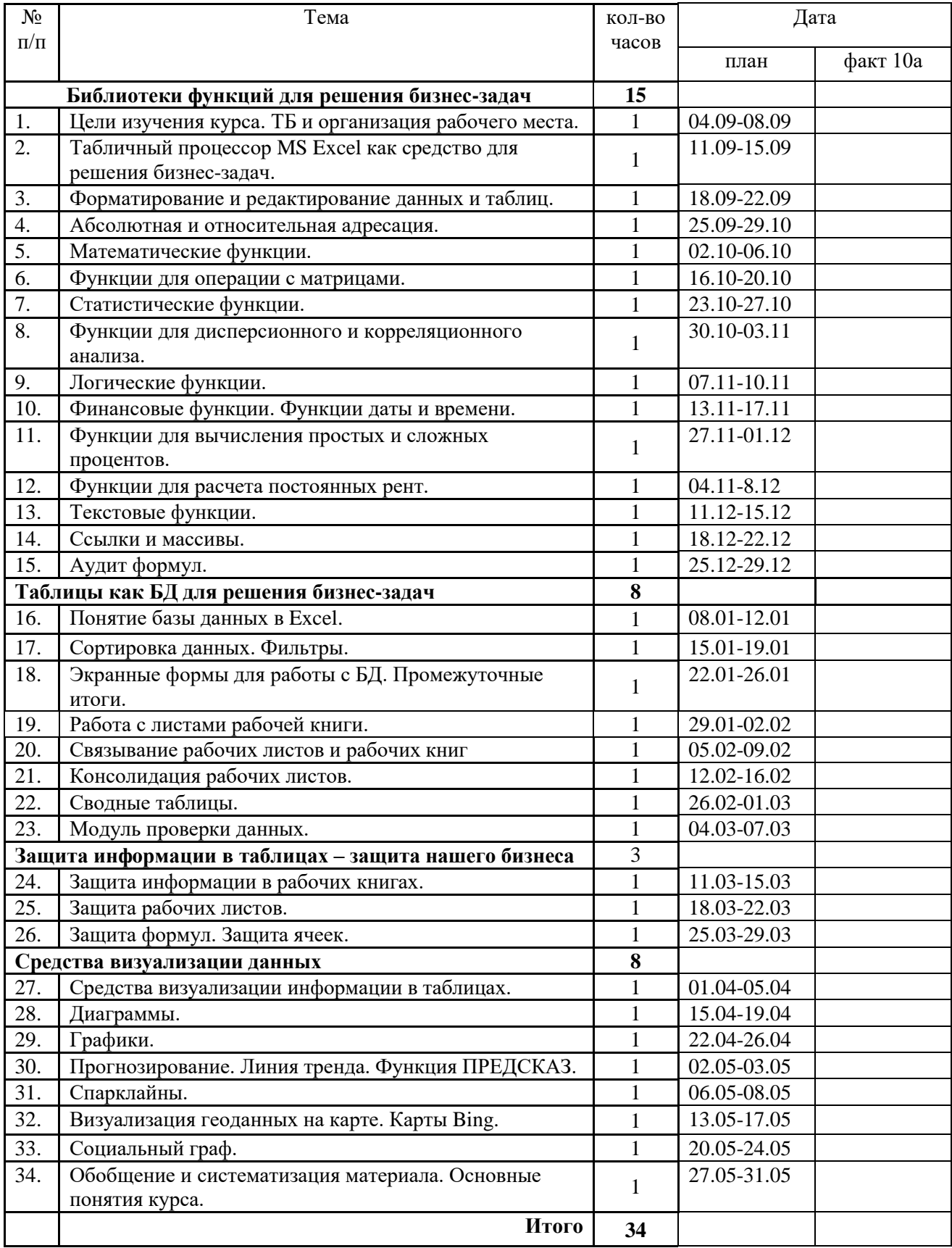

## **11 КЛАСС**

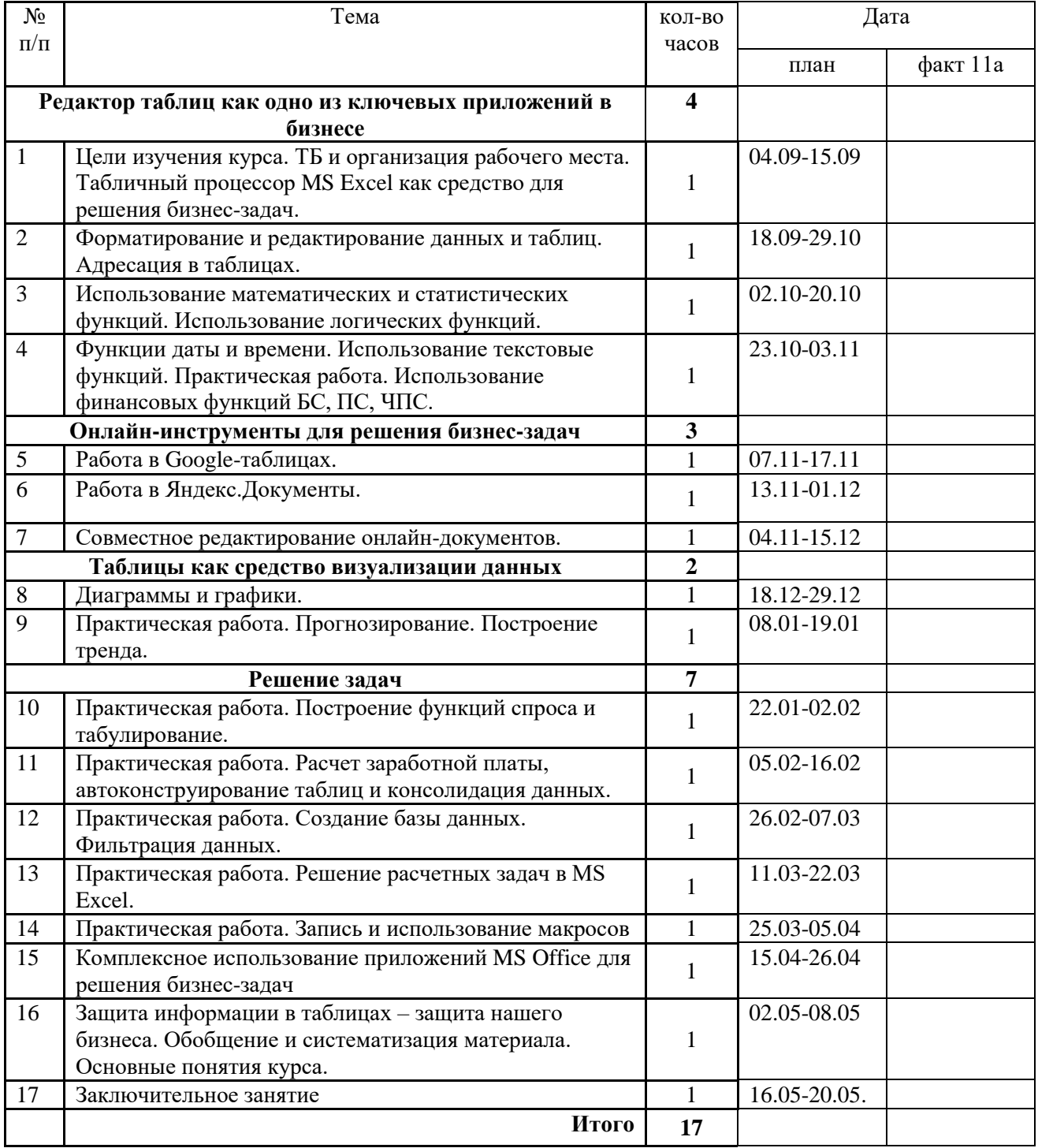